#### Tema 2: Representación Digital de la Información

Jorge Juan Chico [<jjchico@dte.us.es](mailto:jjchico@dte.us.es)>, Julián Viejo Cortés [<julian@dte.us.es](mailto:julian@dte.us.es)> 2011-17 Departamento de Tecnología Electrónica Universidad de Sevilla

Usted es libre de copiar, distribuir y comunicar públicamente la obra y de hacer obras derivadas siempre que se cite la fuente y se respeten las condiciones de la licencia Attribution-Share alike de Creative Commons. Puede consultar el texto completo de la licencia en http://creativecommons.org/licenses/by-sa/3.0/

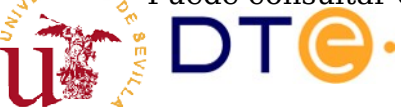

#### Contenidos

- Introducción a la codificación digital
- Unidades digitales
- Representación de números naturales
- Representación de números enteros
- Representación de números reales/racionales

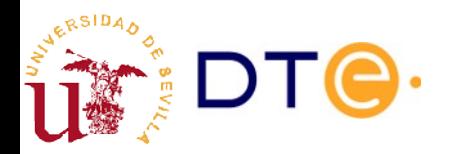

#### Bibliografía

- Complementaria
	- [Apuntes representación en complemento a 2](https://gitlab.com/jjchico/apuntes-complemento-a-2)
		- Demostraciones de las propiedades de la representación posicional y en complemento a 2.

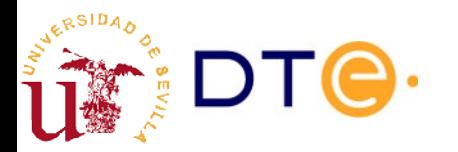

#### Introducción Codificación digital

- Los circuitos digitales con los que se construyen los ordenadores trabajan con señales bivaluadas
	- Valores posibles en el conjunto {0,1}
- Los computadores se emplean para almacenar todo tipo de información:
	- números enteros, reales, texto, gráficos, audio, video, etc.
- Esta información ha de traducirse a los símbolos del conjunto {0,1} para poder ser procesada por un ordenador
- Codificación digital:
	- Proceso por el cual cualquier tipo de información se representa numéricamente.
	- Posteriormente estos números se codifican con {0,1}

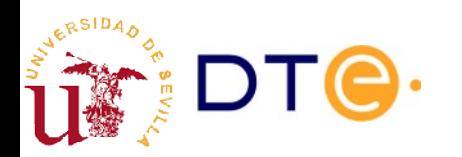

#### Conversión A/D y D/A

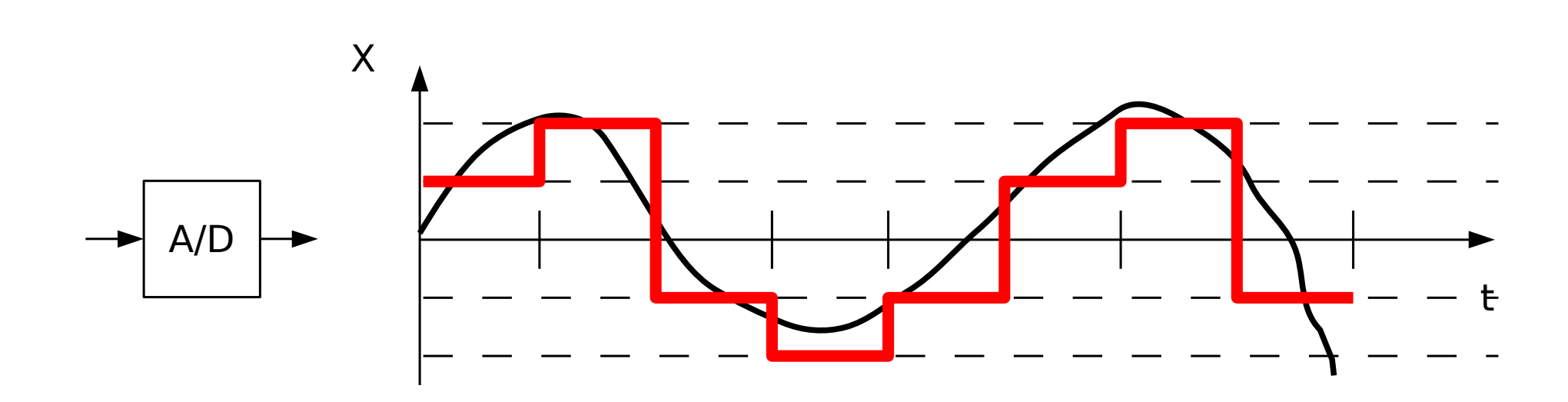

Error de cuantización

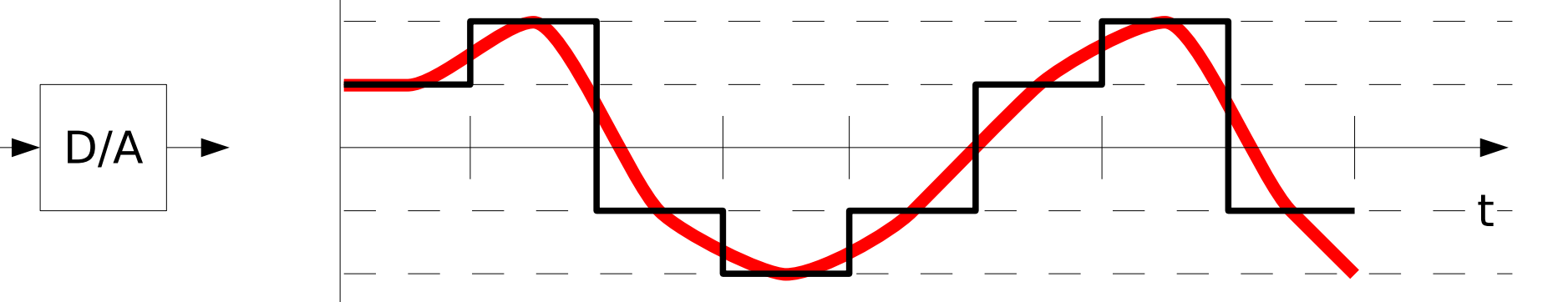

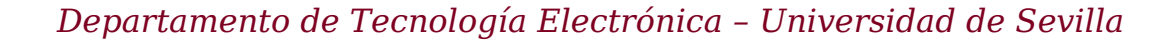

#### Codificación digital

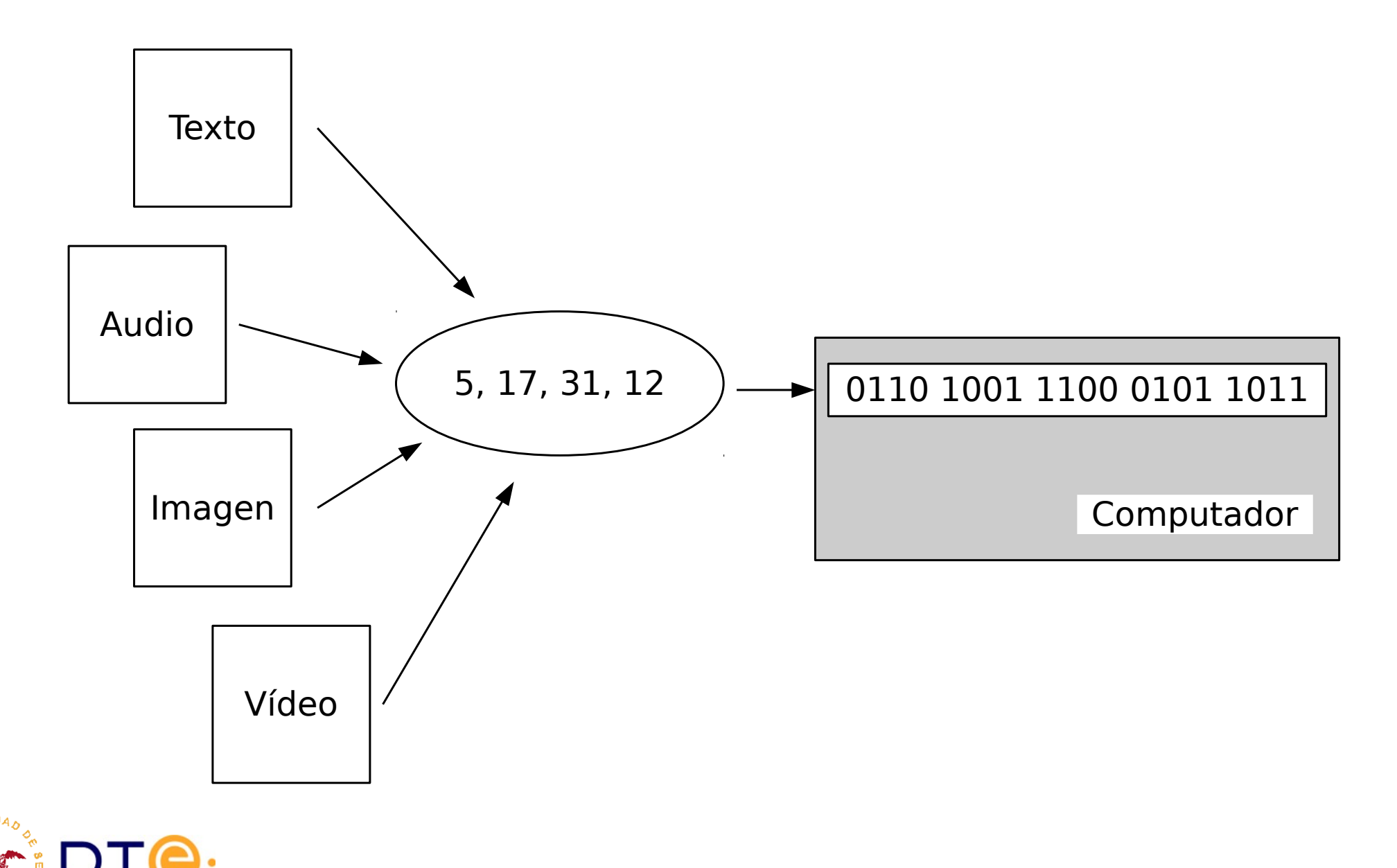

# Ejemplo

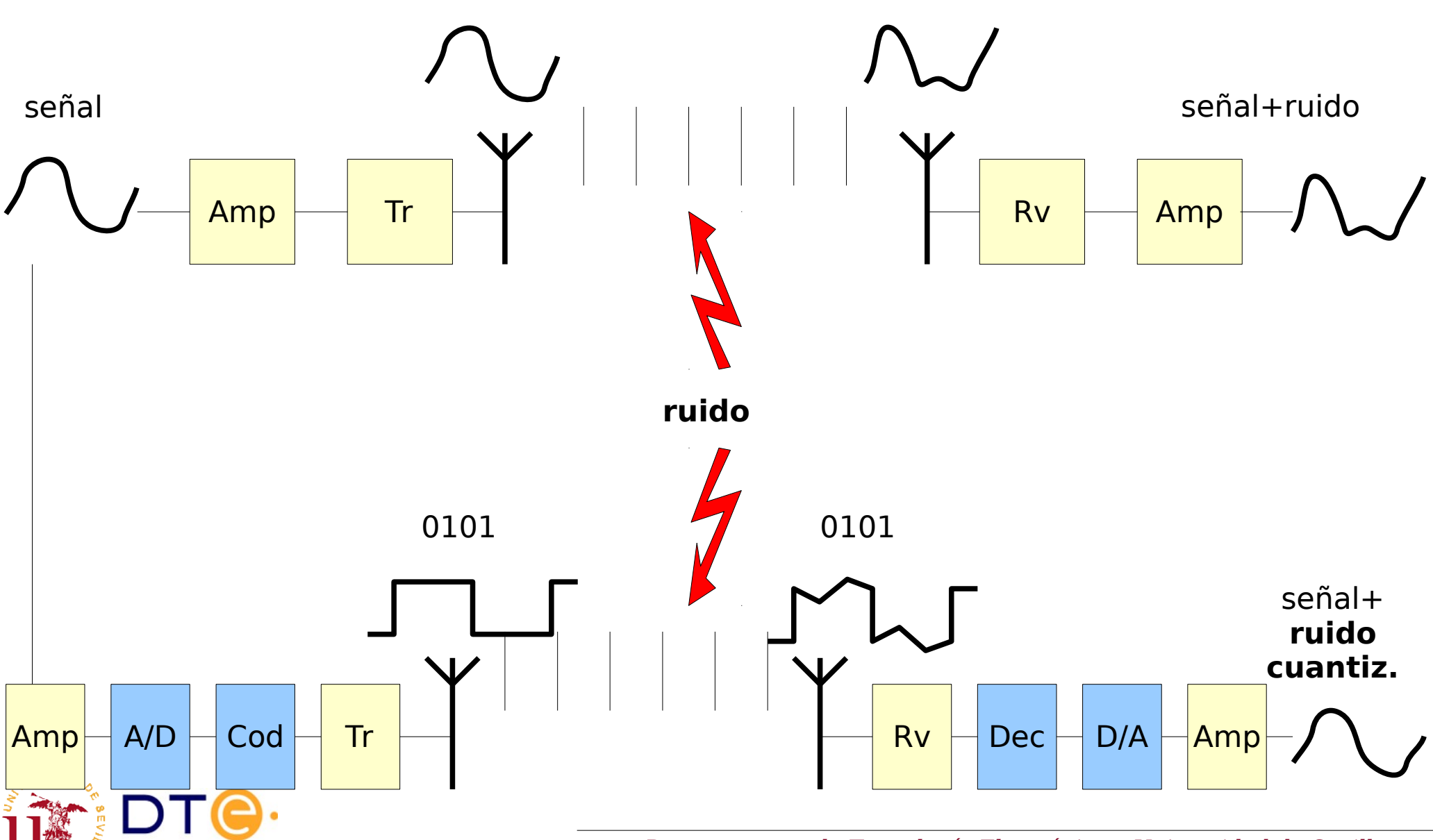

#### Introducción Codificación digital

- Ventajas de la codificación digital
	- Mayor facilidad de diseño y fabricación de equipos
	- Posibilidad de transmisión sin pérdida de calidad (salvo cuantización)
	- Más opciones de tratamiento de la información:
		- compresión, detección/corrección de errores, almacenamiento, etc.
	- Tratamiento homogéneo de la información: sonido, imagen, texto, etc.
- Inconvenientes
	- Error de cuantización (pero es controlable)
	- Necesario etapas de conversión:
		- Analógico -> Digital
		- Digital -> Analógico

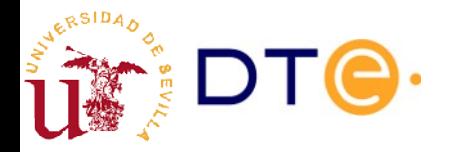

### Unidades digitales

- BIT (b) (Blnary digiT)
	- Símbolo del conjunto {0,1}
	- Unidad mínima de información
- Palabra
	- Conjunto de 'n' bits, típicamente 4, 8, 16, 32 o 64.
	- Los ordenadores operan con palabras completas
- Nibble Cuarteto (¿quién usa esto?)
	- Palabra de 4 bits
- Byte Octeto  $(B)$ 
	- Palabra de 8 bits
	- Unidad base en computación y telecomunicaciones

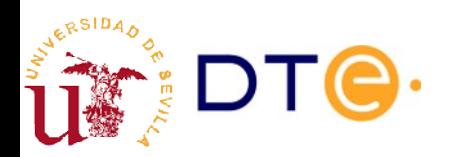

#### Unidades digitales

- Tradición: Unidades del SI con significado ligeramente modificado (potencias de 2 en vez de 10)
- Uso no uniforme de unidades digitales:
	- $-$  Diskette: 1.44MB = 1000 KB = 1000x1024B
	- $-$  Discos 160GB = 160000 MB = 160x1000x1024x1024B
	- DVD 4,7GB = 4700MB = 4,7x1000x1024x1024B
- Estándar para unidades digitales binarias (no muy usado):
	- IEC, IEEE-1541-2002

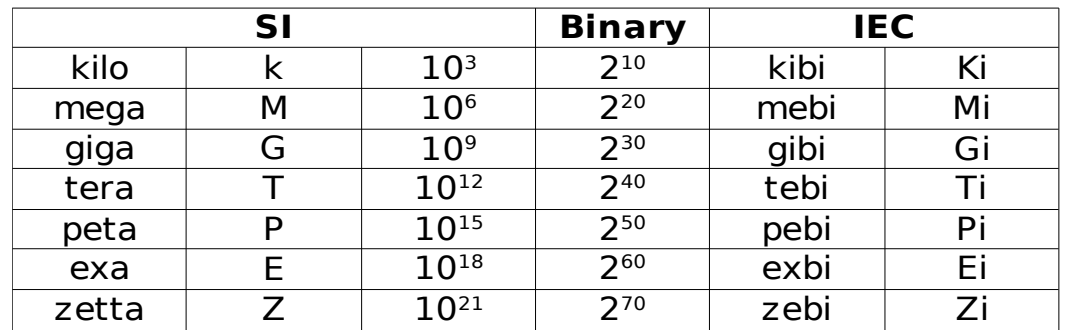

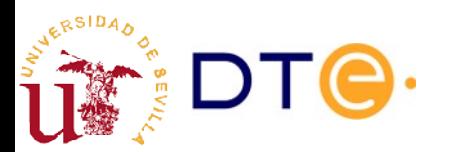

#### Número naturales. Sistemas de numeración. Bases

- El sistema decimal común es un sistema de numeración posicional que emplea 10 símbolos y donde la base es 10:
	- Símbolos: 0, 1, 2, 3, 4, 5, 6, 7, 8, 9

#### $1327=1\times10^3+3\times10^2+2\times10^1+7\times10^0$

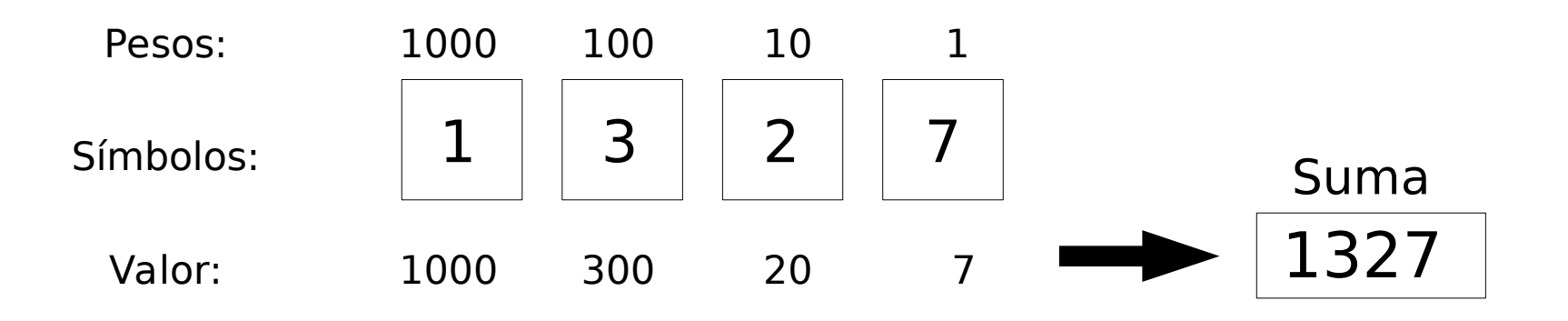

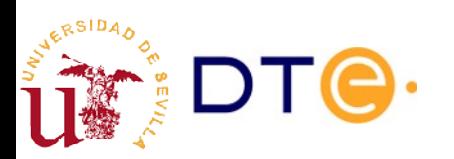

#### Número naturales. Base 2

- Los sistemas digitales pueden representar de forma "natural" números en base 2, usando los símbolos {0,1}
- Ej:  $1101$

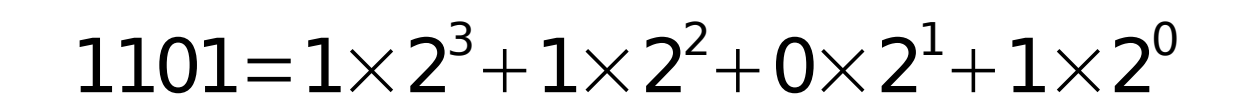

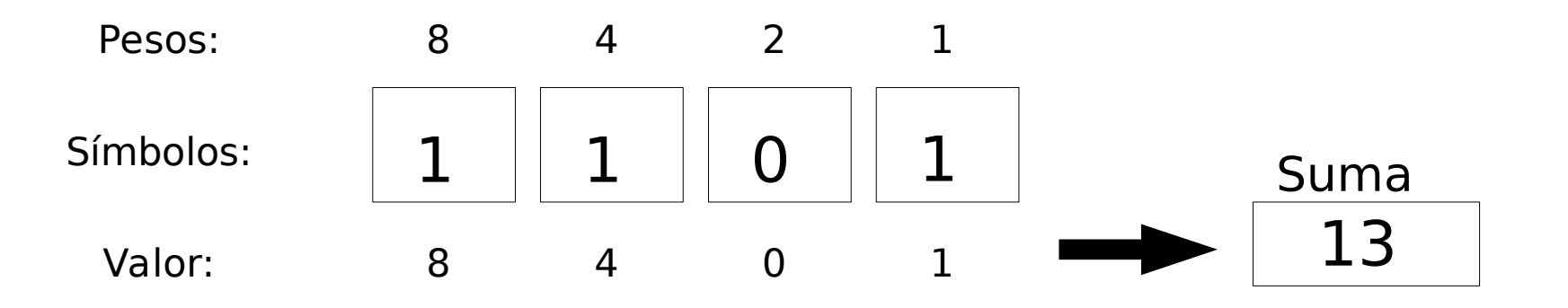

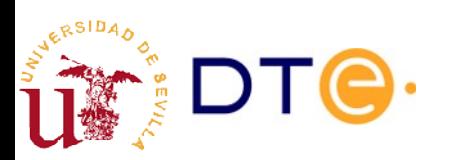

#### Números naturales. Base "b"

- Lo mismo aplicado a una base genérica "b"
	- x: magnitud, b: base
	- n: número de cifras, {xi}: cifras

$$
x = x_{n-1} \times b^{n-1} + ... + x_1 \times b^1 + x_0 \times b^0
$$

- $\bullet$  Mayor número representable con n cifras: b<sup>n</sup>-1
- El cambio de base b a base 10 se realiza aplicando directamente la fórmula anterior con las cifras del número en base b.

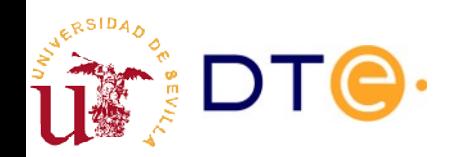

#### Números naturales. Cambio de base 10 a base "b"

• El cambio de base 10 a una base cualquiera b puede realizarse dividiendo sucesivamente la magnitud por la base y extrayendo los restos

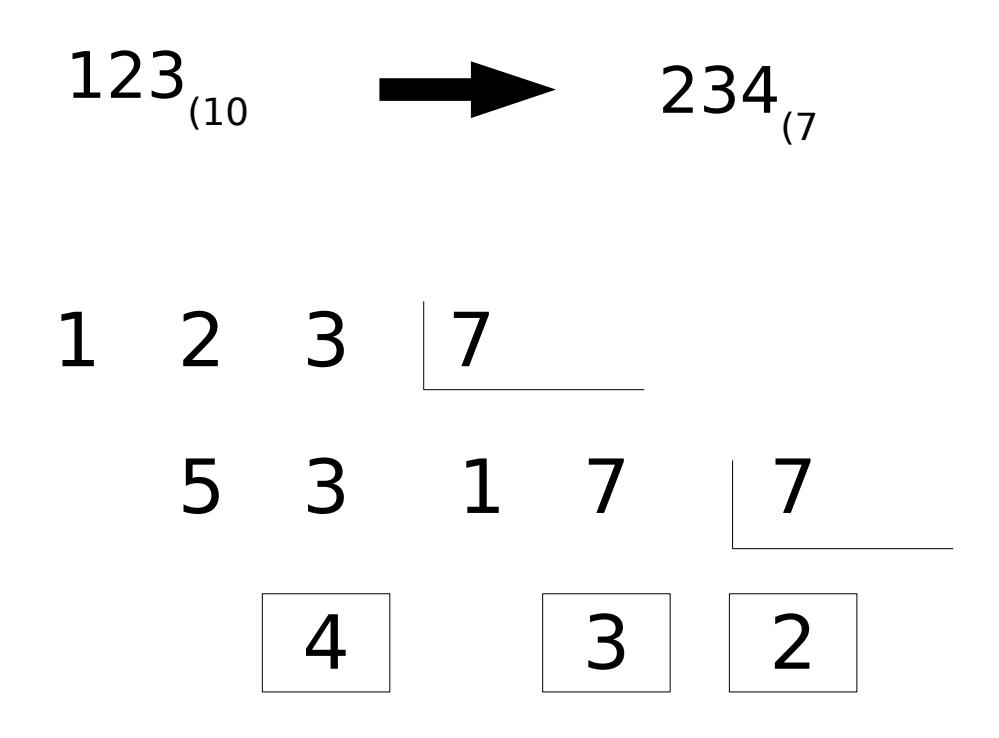

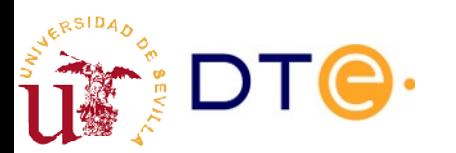

#### Octal y hexadecimal

- Base 8 (octal):
	- $-$  {0, 1, 2, 3, 4, 5, 6, 7}
- Base 16 (hexadecimal):

 $-$  {0, 1, 2, 3, 4, 5, 6, 7, 8, 9, A, B, C, D, E, F}

- Formas compactas de representar números binarios
	- $-1$  cifra octal  $=$  3 cifras binarias
	- $-1$  cifra hexadecimal  $=$  4 cifras binarias

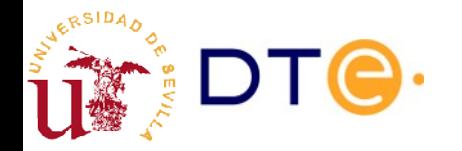

#### Octal y hexadecimal

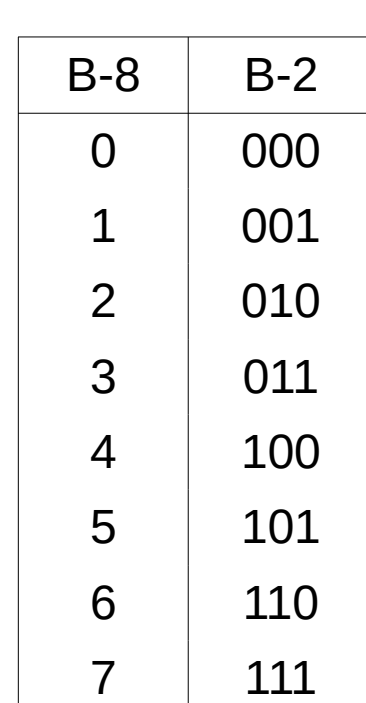

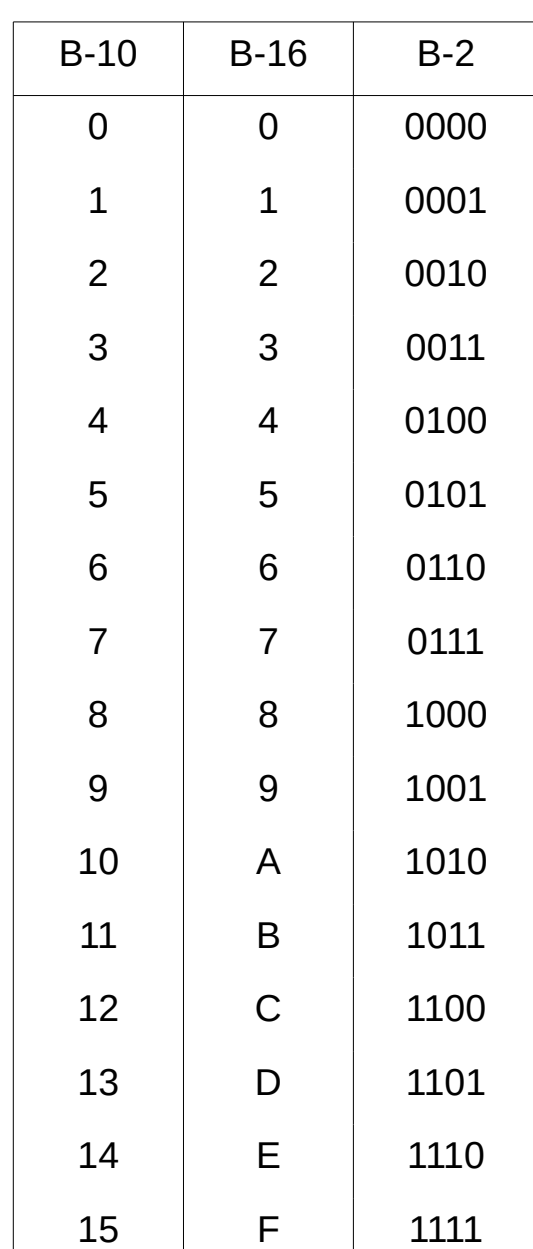

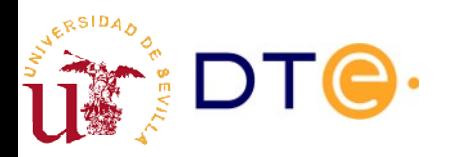

#### Octal y hexadecimal

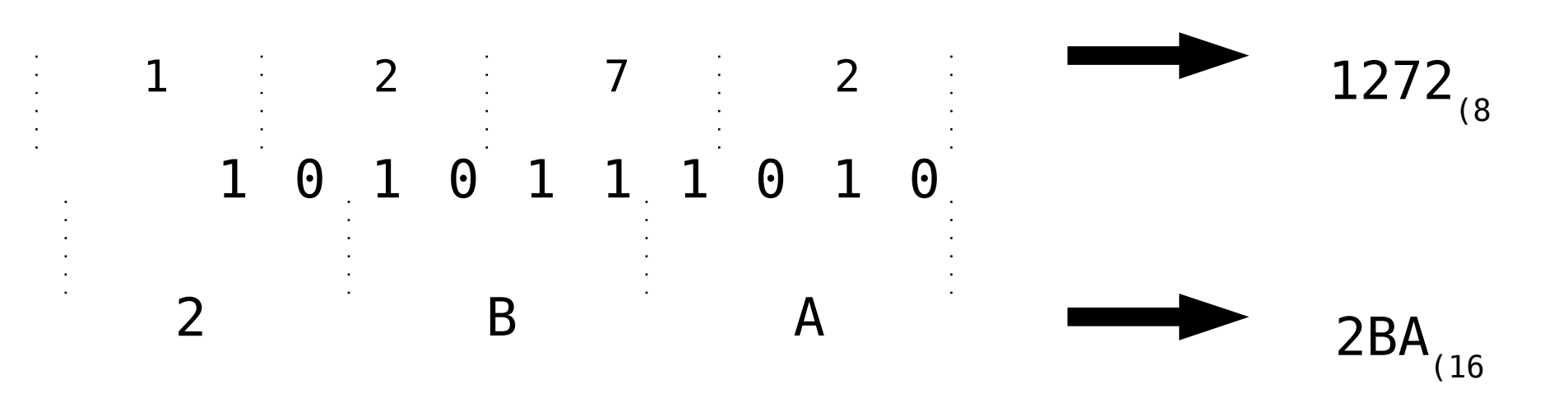

$$
2BA_{116} = 2BA_h = 2BA_{hex} = #2BA = $2BA = 0 \times 2BA = 10'h2BA
$$

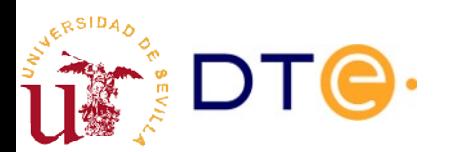

#### Números enteros. Representación signo-magnitud

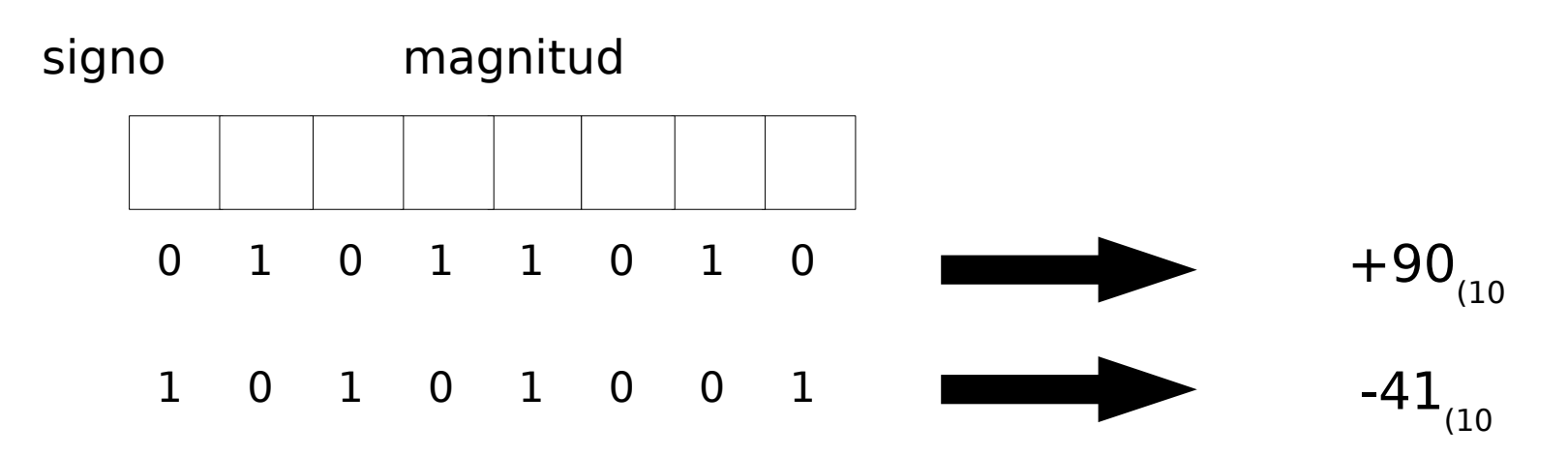

- Signo:  $0(+)$ ,  $1(-)$
- Representable con n bits:  $2<sup>n</sup> 1$
- Representaciones del "0": 00000000, 10000000

$$
-(2^{n-1}-1) \le x \le 2^{n-1}-1
$$

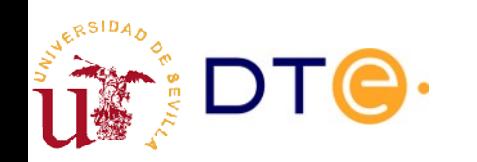

#### Números enteros Representación en exceso

- Se representa en base 2 el resultado de sumar al número el valor del "exceso" o "sesgo".
- El resultado de sumar el "exceso" debe ser un entero positivo. Esto define el rango de números representables.
- Ej: exceso 2n-1 (números de n bits, ej: 8 bits)

$$
- 35_{(10)} \rightarrow -35 + 128 = 93 = 01011101_{(exc-128)}
$$

$$
-2^{n-1} \le x \le 2^{n-1} - 1
$$

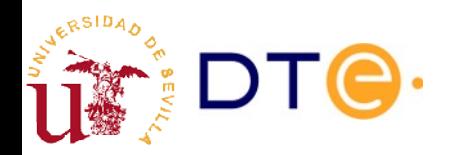

#### Números enteros Rep. Complemento a 2

- El primer bit indica el signo:  $0(+)$ ,  $1(-)$
- Una sola representación del cero: 00000...0

$$
x = -x_{n-1} \times b^{n-1} + \dots + x_1 \times b^1 + x_0 \times b^0
$$

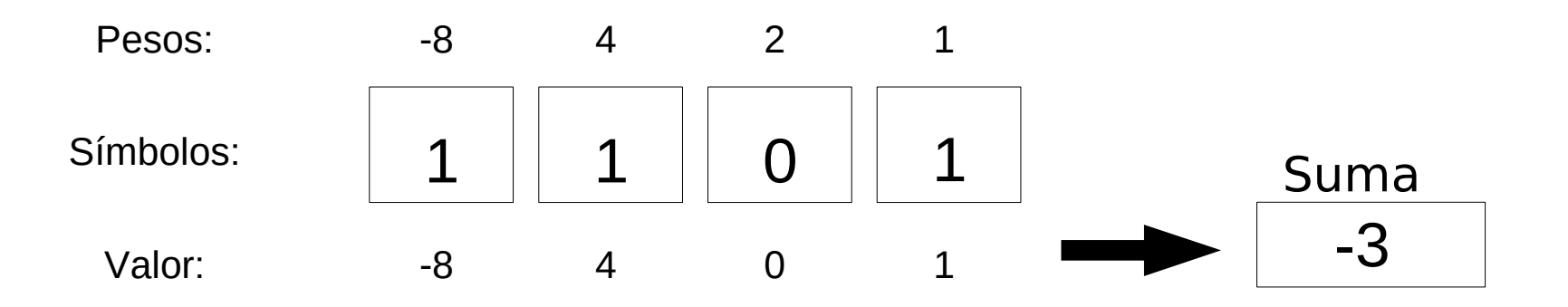

$$
-2^{n-1} \le x \le 2^{n-1} - 1
$$

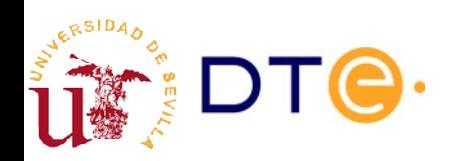

#### Números enteros. Ca2: extensión del signo

• Al extender el número de bits de un número codificado en Ca2, los bits extendidos toman todos el mismo valor que el antiguo bit de signo.

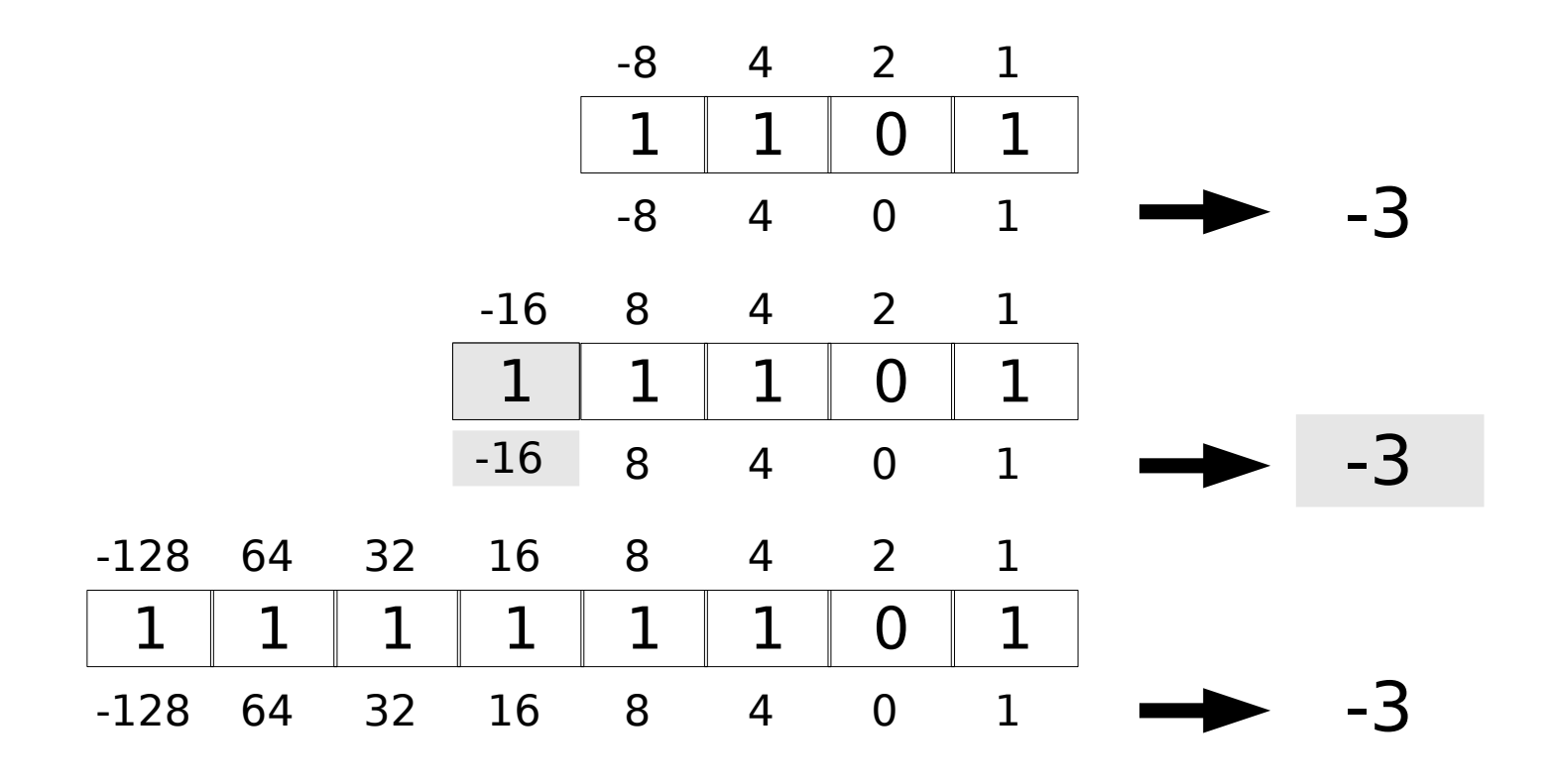

#### Números enteros. Ca2: Propiedad 1

• Si en la representación en Ca2 de una cantidad entera x se complementan todos los bits y, tratando el resultado como un número binario sin signo, se le suma 1, el resultado es la representación en Ca2 de -x

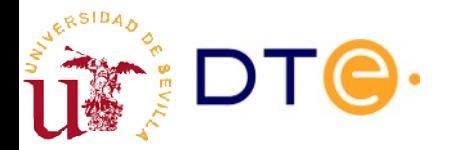

#### Números enteros. Ca2: Propiedad 2

Si las representaciones en Ca2 de dos cantidades enteras x e y se suman, tratándolas como enteros binarios sin signo y despreciando el posible acarreo, el resultado es la representación en Ca2 de la cantidad x+y, salvo que se produzca desbordamiento.

El mismo sumador de binarios naturales sirve para enteros representados en Ca2

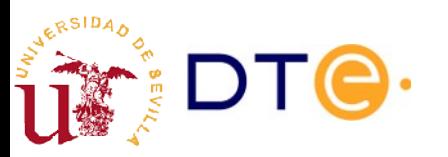

#### Números enteros. Ca2: Propiedad 3

● (Regla de desbordamiento): Si dos cantidades binarias representadas en Ca2, ambas con el mismo signo, se suman tratándolas como enteros binarios sin signo, se produce desbordamiento si el signo del resultado, interpretado en Ca2 es distinto al signo de las cantidades sumadas.

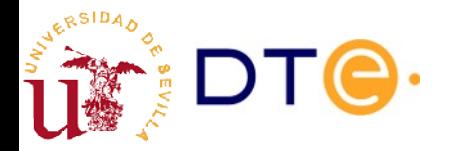

#### Números enteros Ca2: Ejemplos

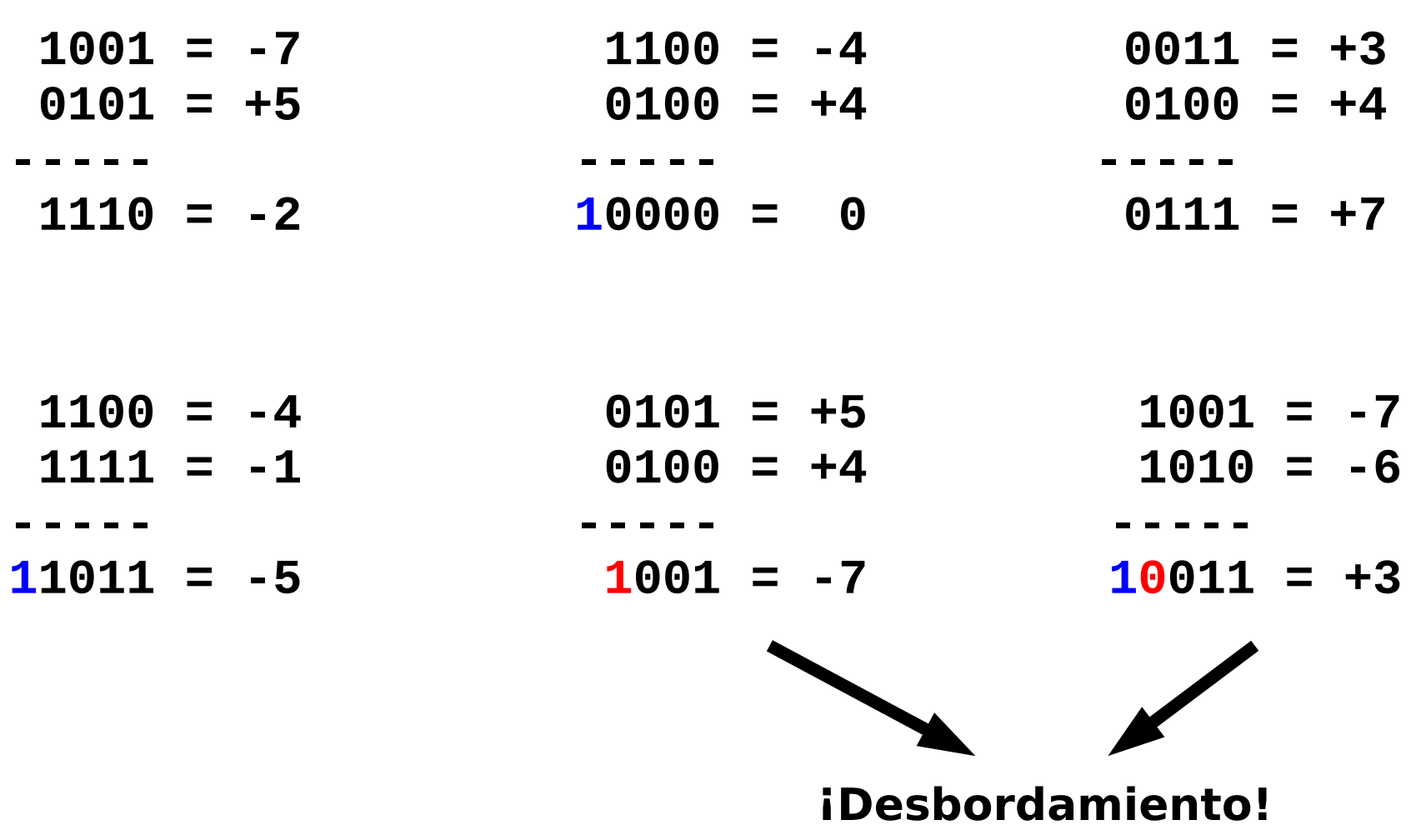

RSIDA

#### Números enteros. Resumen

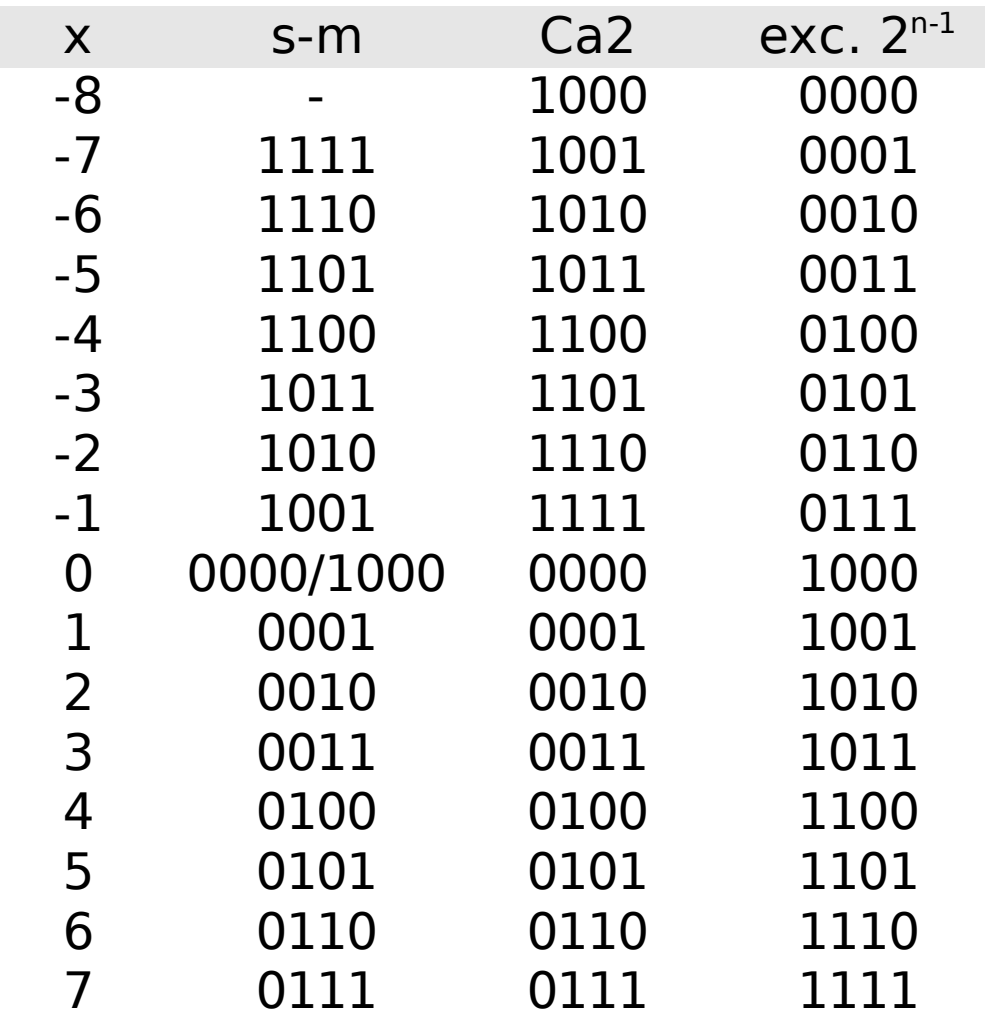

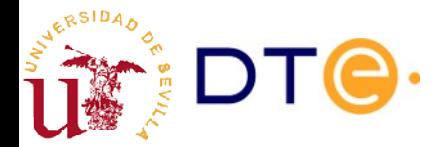

$$
x = x_{n-1} \times b^{n-1} + \dots + x_0 \times b^0 + x_{-1} \times b^{-1} + \dots + x_{-m} \times b^{-m}
$$

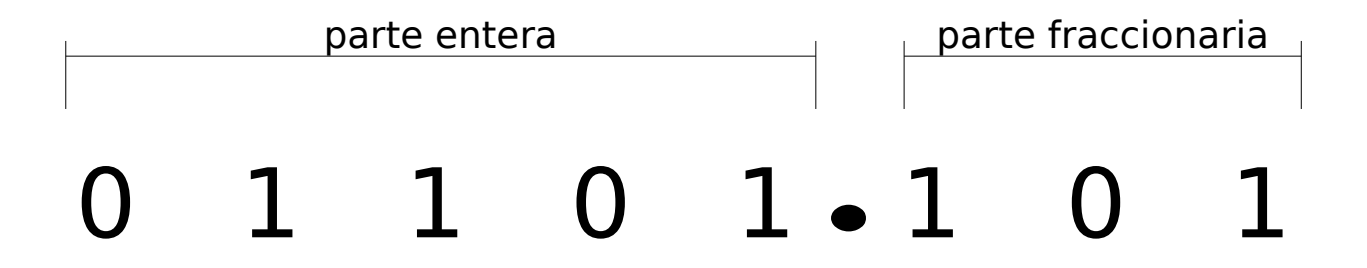

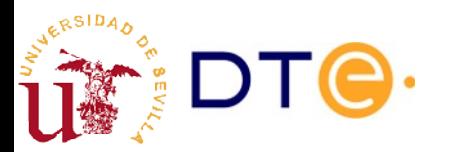

- Conversión de base b a base 10:
	- Directamente: basta operar en base 10

$$
10,101_2 = 1 \times 2^1 + 0 \times 2^0 + 1 \times 2^{-1} + 0 \times 2^{-2} + 1 \times 2^{-3}
$$
  
2+1/2+1/8=2,625<sub>10</sub>

- $\cdot$  Conversión de base 10 a base b:
	- Parte entera: como con números enteros
	- Parte fraccionaria: multiplicaciones sucesivas por la base objeto. Se toma la parte entera del resultado

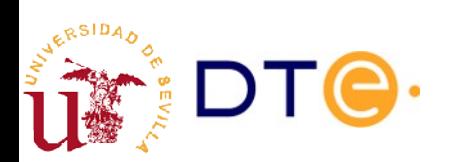

- Ejemplo:  $12,3$ <sub>(10</sub>)
	- $-12_{(10)} = 1100_{(2)}$
	- 0,3 x 2 = 0,6 → "0"
	- 0,6 x 2 = 1,2 → "1"
	- $-$  0,2 x 2 = 0,4 → "0"
	- $-$  0,4 x 2 = 0,8 → "0"
	- 0,8 x 2 = 1,6 → "1"
	- 0,6 x 2 = 1,2 → "1" (primer bit repetido)
- $\bullet$   $12$ ,3 $_{(10)}$  = 1100,0100110011001... $_{(2)}$  = 1100,01001 $_{(2)}$
- Al cambiar de base, un número puede pasar de tener un número finito a infinito de cifras (y viceversa).
- ¿Podrían las cifras no repetirse periódicamente?
- ¿Cuándo un número tendrá un número infinito de cifras en una base dada?

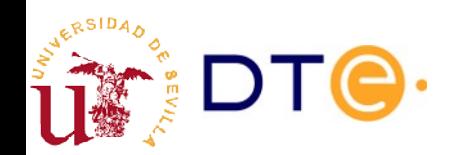

- Representación en punto fijo
	- Número constante de cifras para la parte fraccionaria.
	- Problemas para representar números muy grandes o muy pequeños.
- Representación en punto flotante
	- Se representan las cifras significativas del número.
	- La posición del punto (coma decimal) la determina un exponente.
	- Representación de números muy pequeños o muy grandes a costa de tener un precisión no uniforme.

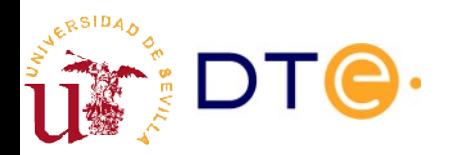

#### Rep. en punto flotante

 $1.23\times10^{12}$  $x = M \times B^E$ 

- Equivalente a la notación científica decimal:
	- M: mantisa, B: base, E: exponente
- Flexibilidad: permite representar números muy grandes y muy pequeños
- Introduce error de cuantización
	- La precisión depende del valor del número representado: a mayor valor, menor la precisión.

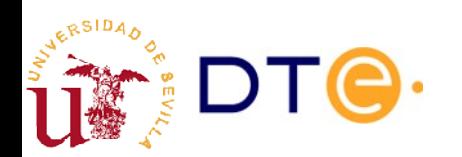

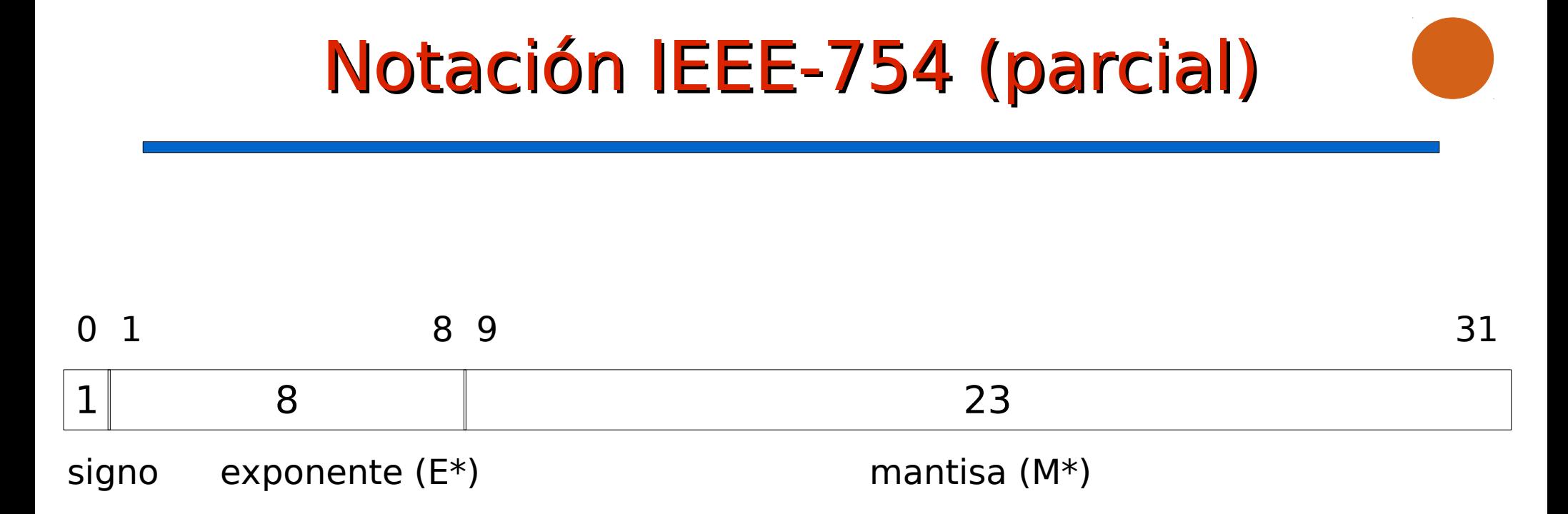

- Base: 2
- Signo  $(1 \text{ bit})$ :  $0 \rightarrow +$ ,  $1 \rightarrow -$
- Exponente (8 bits): sesgado, con un sesgo de 127
	- $-$  E<sup>\*</sup>: valor almacenado E<sup>\*</sup>=1...254
	- $-$  E: exponente real E=E\*-127=-126...127

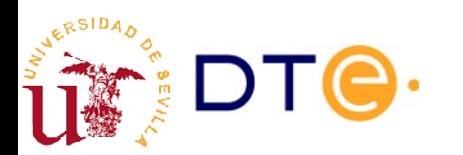

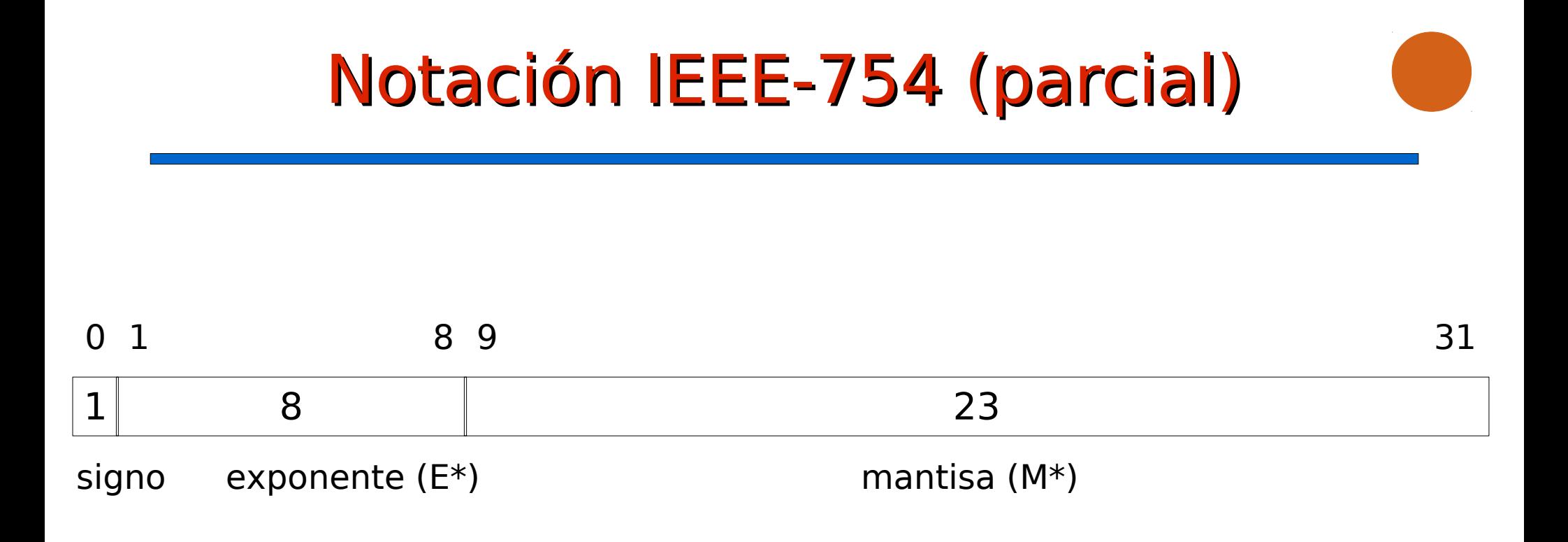

- Mantisa (23 bits): normalizada, parte entera  $= 1$ 
	- $M = 1, bbb...b$
	- $-M^* = bbb...b$  (23 bits)

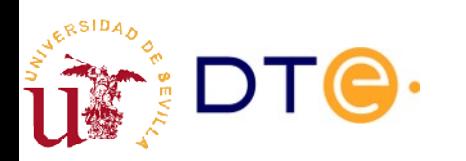

# $(2-2^{-23})\times 2^{127}$

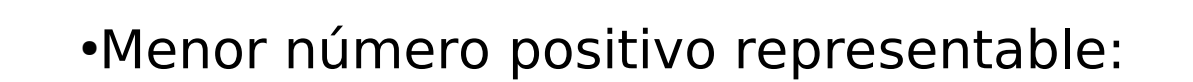

●Mayor número representable:

●Menor número representable:

•Mayor número negativo representable:

### Notación IEEE-754 (parcial)

 $-2^{-126}$ 

 $2^{-126}$ 

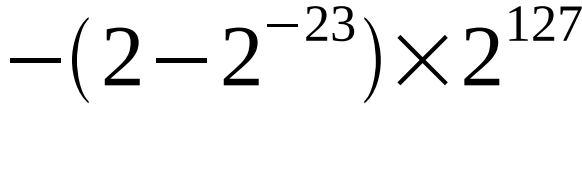

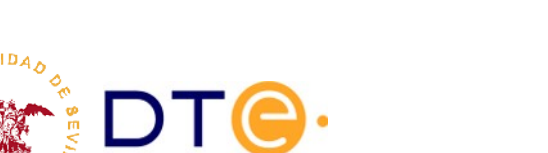

### Notación IEEE-754 (parcial)

- Algunos casos especiales:
	- $-$  cero:  $E^*=0$ ,  $M^*=0$
	- $-$  Infinito: E $* = 255$ , M $* = 0$ 
		- $s=0$  ->  $+$ Inf
		- $\cdot$  s=1 -> -Inf
	- números no normalizados: E\*=0, M\*≠0
		- $E = -126$
		- $M=M^*$

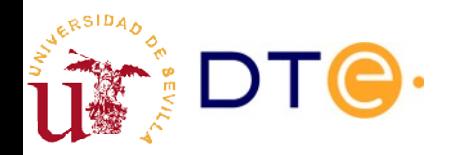

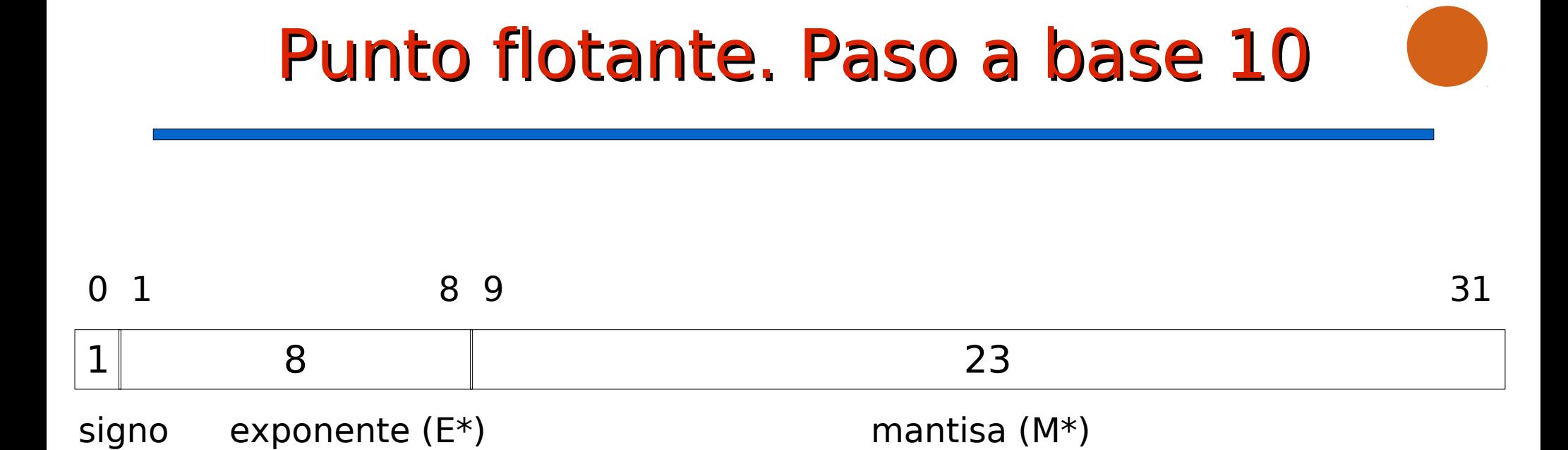

- Se obtiene M a partir de M $*$  y el signo
- Se obtiene E a partir de  $E^*$ :
	- $F = F*-127$
- Se hacen las operaciones

$$
x = M \times 2^{E}
$$

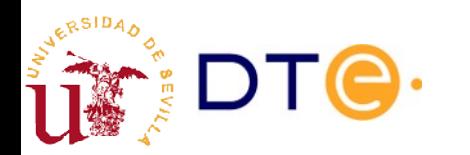

# Punto flotante. Paso a base 10

- Ejemplo:
	- 0 10010100 10100010000000000000000
	- $-$  signo:  $0 \rightarrow +$
	- Mantisa (M) =  $1,1010001_{12} = 1,6328125_{110}$
	- $E^* = 10010100_{(2)} = 148_{(10)}$ ;  $E = E^* 127 = 21$

$$
x=1,6328125\times2^{21}=3424256
$$

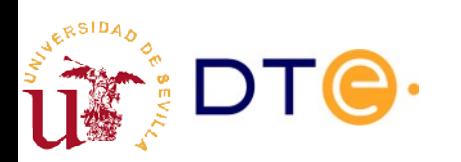

#### Punto flotantes. Paso desde base 10

- Se obtiene una estimación del exponente: E'
- Se elige como exponente (E) la parte entera de E'
- Se calcula el valor de la mantisa (M).
- Se calculan  $E^*$  y M<sup>\*</sup> y se pasan a binario.
- Se construye la palabra binaria.

 $x = M \times 2^E$ 

 $E' = \log_2 x$ 

 $E = ent(E')$ 

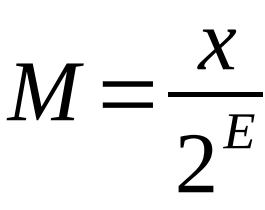

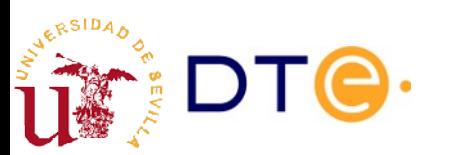

#### Ejemplo: +3424256

- $E' = log_2 3424256 = 21.707$ 
	- $E = ent(21.707) = 21$

$$
M = \frac{3424256}{2^{21}} = 1.6328125
$$

- $-$  signo  $+$  : "0"
- $E^* = 127 + 21 = 148 = 10010100_{\odot}$
- M = 1,6328125 = 1.1010001<sub>0</sub>
- $-M^* = "101001000...00"$

#### 0 10010100 10100100000000000000000

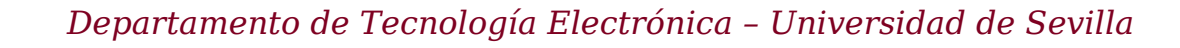

#### Números reales. Implicaciones para los sistemas digitales

- Con un número limitado de cifras no es posible representar número reales irracionales de forma exacta.
- No podemos obtener una representación exacta en base 2 de muchos números que sí se pueden representar exactamente en base 10.
- Potencial fuente de graves errores, incluso a nivel software.
- Ejemplo: representación en punto fijo con 8 bits y 4 bits para la parte fraccionaria: graves<br>ción en

 $12,3_{10}=1100, 0 \overline{1001}$  $\overline{Q}_2 \approx 1100,0100_2=12,25_{10}$ 

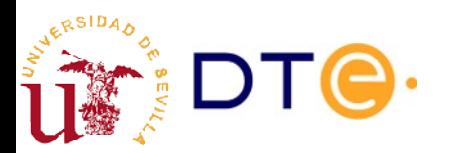

#### Números reales. Implicaciones para los sistemas digitales

```
$ python3
\Rightarrow \times = 12.3 # el valor se almacena internamente en b. 2
\Rightarrow y = 3 * x # las operaciones se realizan en b. 2
>> z = y / 3
>> X == Z # !?
False
>>> z - x
1.7763568394002505e-15
>>> from decimal import Decimal
\Rightarrow Decimal(x) # rep. en b.10 del valor almacenado de x
Decimal('12.300000000000000710542735760100185871124267578125')
>>> Decimal(z)
Decimal('12.3000000000000024868995751603506505489349365234375')
\Rightarrow if x := z: # kaboooom!
        ... print("Destruir el mundo!!!")
... 
Destruir el mundo!!!
```
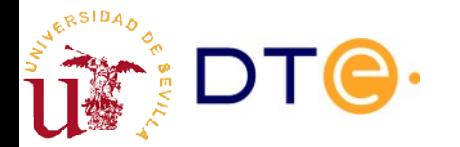

#### Anexo: cambios de bases en Python

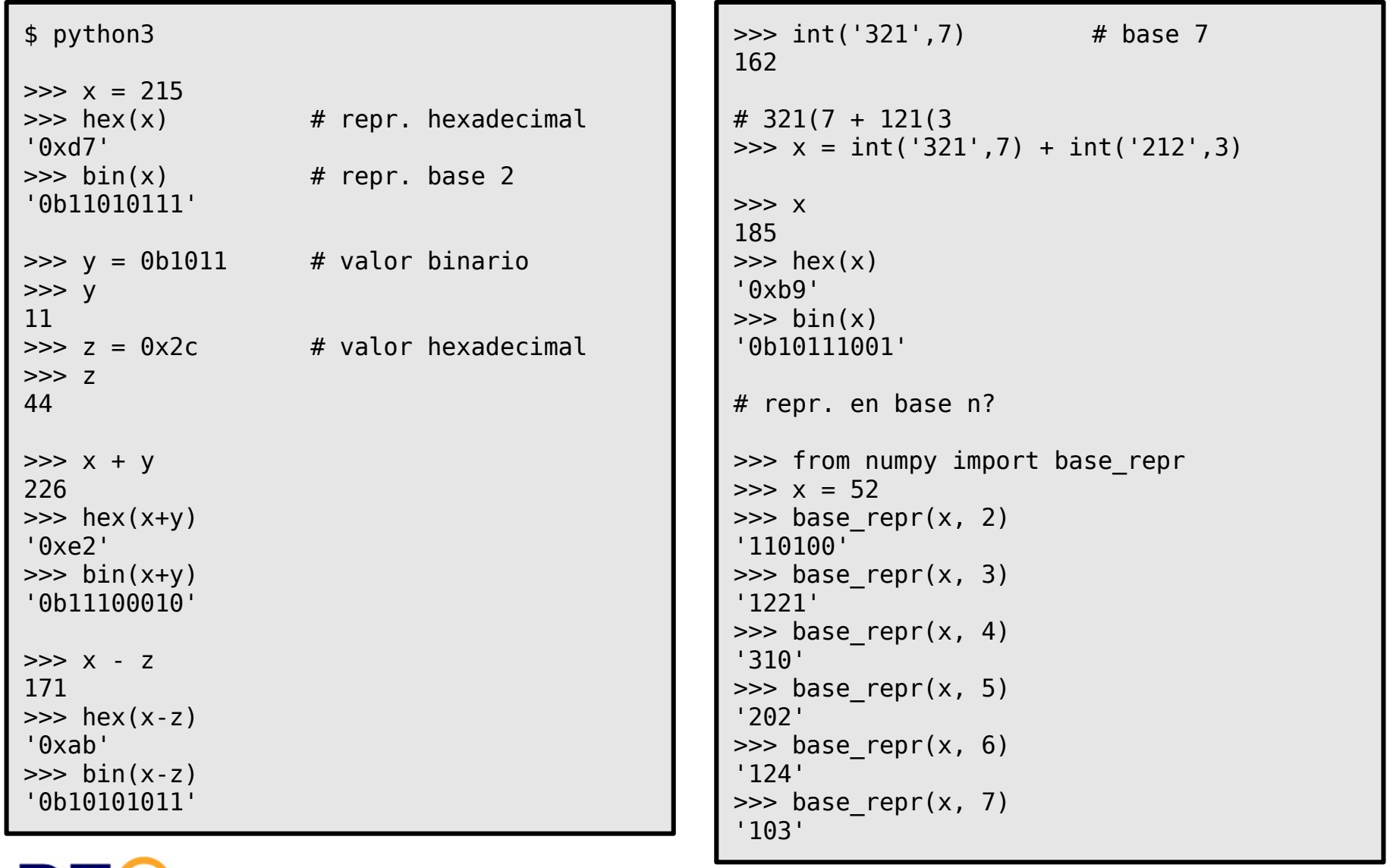